http://www.orenoque.com/20101014395/referencement-web/ comment-rater-son-referencement-en-7-etapes-faciles.html

## **[Comment rater son référencement en](http://www.orenoque.com/20101014395/referencement-web/comment-rater-son-referencement-en-7-etapes-faciles.html)  [7 étapes faciles](http://www.orenoque.com/20101014395/referencement-web/comment-rater-son-referencement-en-7-etapes-faciles.html)**

Jeudi, 14 Octobre 2010 16:30 Orénoque [Le blogue d'Orénoque -](http://www.orenoque.com/blogue/le-blogue-d-orenoque/) [Référencement Web](http://www.orenoque.com/blogue/referencement-web/)  $\equiv$ ÷

Like

Be the first of your friends to like this.

Texte: [Ajouter aux favoris](http://www.orenoque.com/20101014395/referencement-web/comment-rater-son-referencement-en-7-etapes-faciles.html#BookmarkThisPage) [Notez cet article](http://www.orenoque.com/20101014395/referencement-web/comment-rater-son-referencement-en-7-etapes-faciles.html#RateThisArticle) [4 Commentaires et 0 Réaction](http://www.orenoque.com/20101014395/referencement-web/comment-rater-son-referencement-en-7-etapes-faciles.html#disqus_thread)

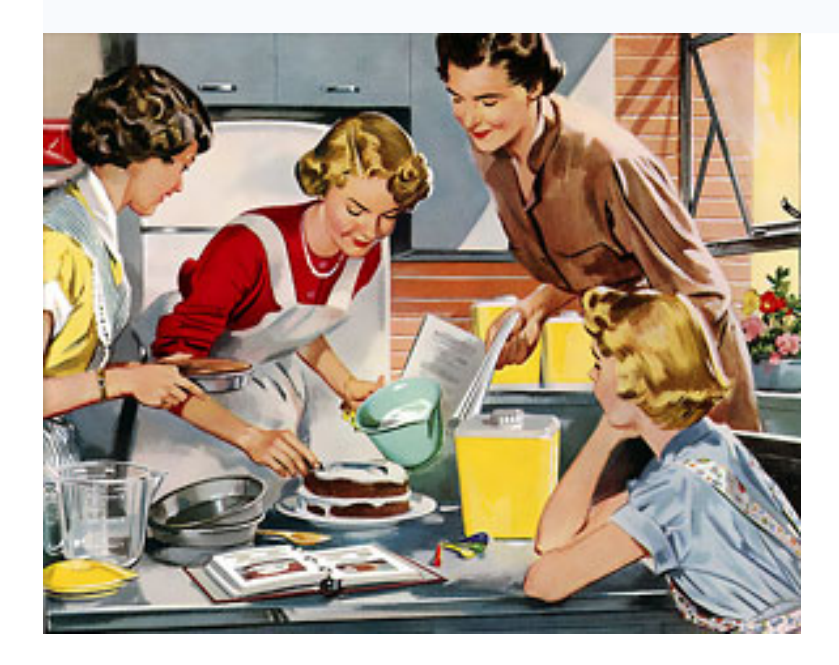

 $\overline{\phantom{a}}$  , which is a set of the set of the set of the set of the set of the set of the set of the set of the set of the set of the set of the set of the set of the set of the set of the set of the set of the set of th

# L

es informations sur « comment référencer son site web »

abondent et sont disponibles gratuitement partout. Il n'y a pas de secrets. Même Google met maintenant à votre disposition un guide sur les principaux facteurs d'optimisation des pages web.\* Pourtant, année après année, mois après mois, jour après jour, le web se remplit de sites web mal optimisés pour le référencement. Il semblerait qu'en 2009 près de 47 millions de nouveaux sites web aient vu le jour\*. De ce nombre, combien étaient bien optimisés? Si vous voulez être du lot et rater votre référencement, suivez nos conseils ;-)

### **Les 7 ingrédients à ne pas considérer pour rater le gâteau de son optimisation pour les moteurs de recherches**

Les méthodes employées pour améliorer le [référencement](http://www.orenoque.com/) dans les moteurs de recherche peuvent parfois sembler extrêmement difficiles, et par conséquent beaucoup de ceux qui touchent au marketing sur Internet évitent de s'y intéresser. Pourtant, il est facile de démystifier le sujet. Voyons voir. **Le référencement est fondamentalement divisé en deux étapes précises : le travail sur les facteurs «** *on-page* **» et celui sur les facteurs «** *off-page* **».**

Commençons par jeter un œil aux ingrédients essentiels que vous avez besoin d'inclure sur une page, ou d'omettre si vous visez un ratage, pour donner à votre site les meilleures chances de classement pour les mots-clés que vous avez sélectionnés. Tel que mentionné ci-dessous, le choix de vos mots clés est absolument primordial pour le succès de votre site web.

#### **À quoi les facteurs «** *on-page* **» d'optimisation réfèrent-ils?**

**Ce sont tout simplement tous les éléments d'une page Web qui peuvent être modifiés et altérés afin de rendre votre page plus visible pour les moteurs de recherche.** Mais pas seulement plus visible pour les moteurs de recherche, plus visible pour les expressions-clés pour lesquelles vous espérez vous classer.

**Les facteurs «** *off-page* **» d'un site Web se rapportent généralement à la popularité de votre site.** Si de nombreux autres sites respectés et bien classés choisissent de pointer des liens vers votre site, les moteurs de recherche considéreront cela comme favorable et augmenteront votre classement pour les mots clés sur lesquels vous essayez d'optimiser celui-ci.

**Les facteurs «** *on-page* **» et les facteurs «** *off-page* **» sont considérées comme tout aussi importants.** On estime cependant, de façon générale, que l'algorithme de classement de Google accorde environ 15 à 25 % d'importance seulement aux facteurs « *on-page* », ils sont néanmoins indispensables, car, telle la fondation d'une maison ils sont un préalable au travail sur les éléments « *offpage* ». Lorsque ces deux ingrédients sont réunis, les résultats peuvent être étonnants et *le gâteau lève*.

**Voici donc les étapes à suivre pour rater son référencement :**

#### **Ne mettez pas vos mots-clés dans la page web**

Nous ne soulignerons jamais assez combien il est important que vous choisissiez des mots clés rentables pour votre entreprise en ligne, pas n'importe lesquels. Tout d'abord, lors de l'optimisation d'une page Web, **vous devrez choisir un groupe spécifique de mots clés à utiliser**. Le nombre de mots-clés peut être aussi faible que 1 ou aussi haut que 15 par exemple. Il n'y a pas de règle. La façon de vraiment en juger est que vos mots-clés doivent tous servir le même « but » :

Par exemple pour la page de destination No1 :

soulier en cuir noir souliers de ville en cuir noir

#### chaussures en cuir noir

Ils ont tous des objectifs similaires, et pourraient être optimisés sur une même page de destination. Cependant, dès que l'objectif ou le but des mots-clés change vous voudrez peut-être envisager une autre page de destination.

Par exemple pour la page de destination No2 :

souliers noirs en toile chaussure noire en toile

Une autre chose à garder à l'esprit est que si vous choisissez de placer un plus grand nombre de mots-clés sur une page, les employer de façon égale dans le contenu peut être risqué et plus difficile. Utilisez uniquement un plus grand nombre de mots clés si vous êtes capable de préserver l'intégrité sémantique de la page.

**Pour rater votre référencement : ne donnez aucun accent à votre page et inscrivez pêle-mêle un ensemble hétéroclite de mots-clés. Truc : ne faites aucune recherche de mots-clés et ne vous en préoccupez pas.** 

#### **Ne placez pas vos mots-clés dans votre balise de titre**

Il s'agit essentiellement du premier endroit que le moteur de recherche vérifiera dans votre page pour y trouver des mots-clés. Assurez-vous qu'ils y soient. Pour modifier votre balise de titre, ouvrez la page sur laquelle vous voulez travailler avec un éditeur web et recherchez dans le code tout en haut de la page pour la balise <title>. Ensuite, **placez vos mots clés dans la balise title de façon naturelle.**

Par exemple :

<title> Souliers de ville en cuir noir pour hommes | Chaussures Luigi Boy </ title>

Truc : Inscrivez vos mots-clés avant le nom de l'entreprise et assurez-vous de concocter un titre de moins de 70 caractères.

**Pour rater votre référencement : ne mettez aucun mot-clé important dans votre titre.**

**Truc : n'inscrivez tout simplement rien dans votre balise titre, ou omettez là complètement.**

#### **N'inscrivez pas de mots-clés dans votre balise description**

Bien que la balise meta description ne concerne pas vraiment le classement des résultats, elle est importante pour le chercheur d'information, car les mots-clés qui s'y trouvent seront mis en gras sur votre description dans les moteurs de recherche, et cela augmentera le taux de clic.

Pour expliquer cela plus en détail, allez sur Google et tapez « soulier en cuir » et lancez la recherche, vous verrez que les mots clés cherchés sont affichés en gras tout au long de la page de résultats, et ce, dans les balises de titre, les balises de description et les URL. Les mots-clés en gras, attirent l'œil et le résultat semble plus pertinent pour les internautes, augmentant le taux de clic sur celui-ci.

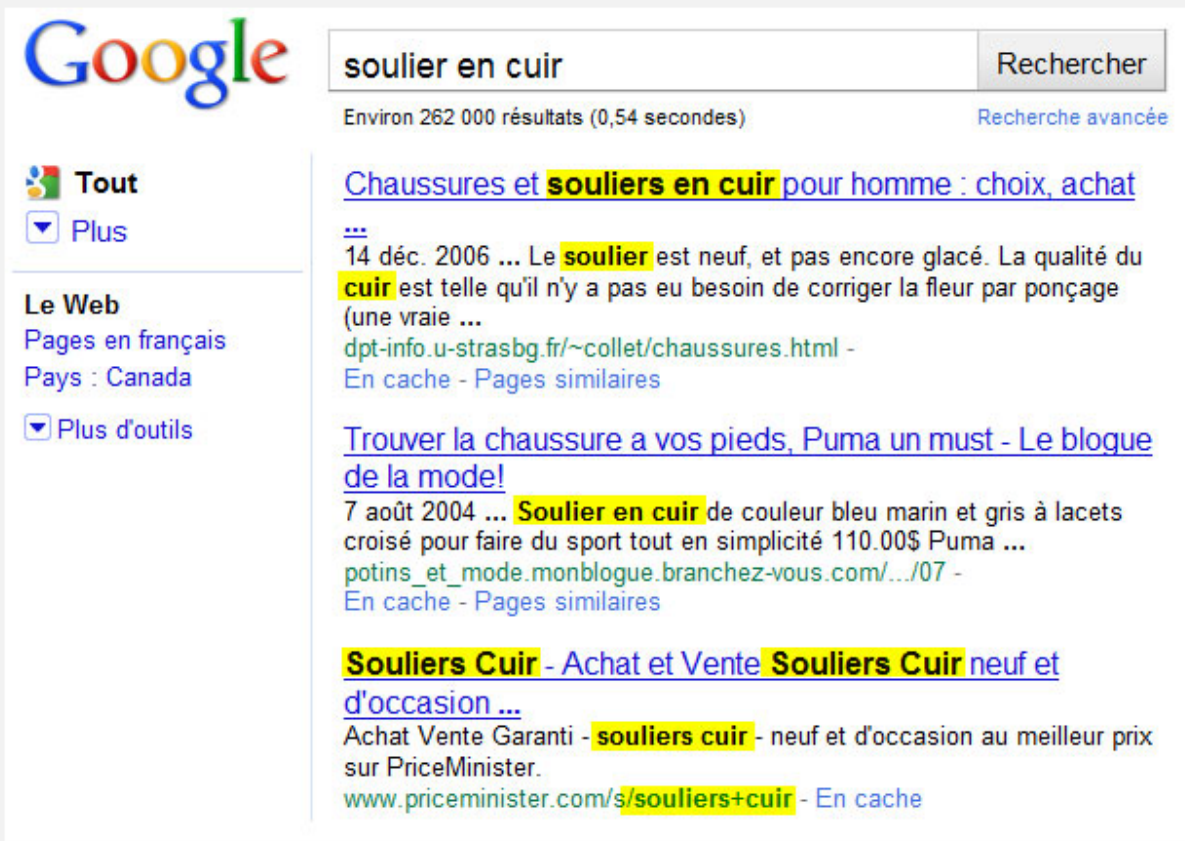